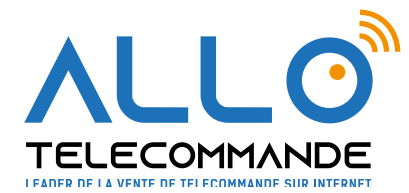

## **Notice de programmation**

## **ALLOTECH KEY**

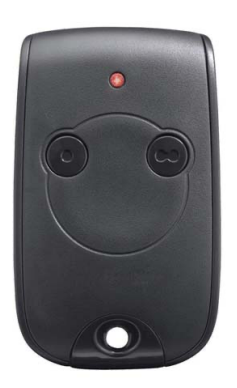

## **Programmation à partir du récepteur**

- 1. Ouvrez le boîtier de votre récepteur.
- 2. Appuyez sur le bouton de programmation. Il s'appelle « Prog 1 » jusqu'à ce que la diode « L1 » du récepteur s'allume.
- 3. Appuyez sur le bouton de votre choix de votre nouvelle télécommande et maintenez-le. La diode du récepteur clignote puis s'éteint.
- 4. Relâchez ensuite le bouton de votre télécommande. Patientez quelques secondes.
- 5. Le premier bouton de votre télécommande est programmé.
- 6. Pour programmer le bouton de votre deuxième télécommande, vous pouvez appuyer sur le bouton de programmation sur votre récepteur appelé « Prog 2 ».
- 7. Répétez la même procédure en appuyant sur le deuxième bouton de votre télécommande.

**Merci d'avoir choisi Allotelecommande**

**www.AlloTelecommande.com**